## Opening our brains rethinking our language dogmas

#### http://stephane.ducasse.free.fr

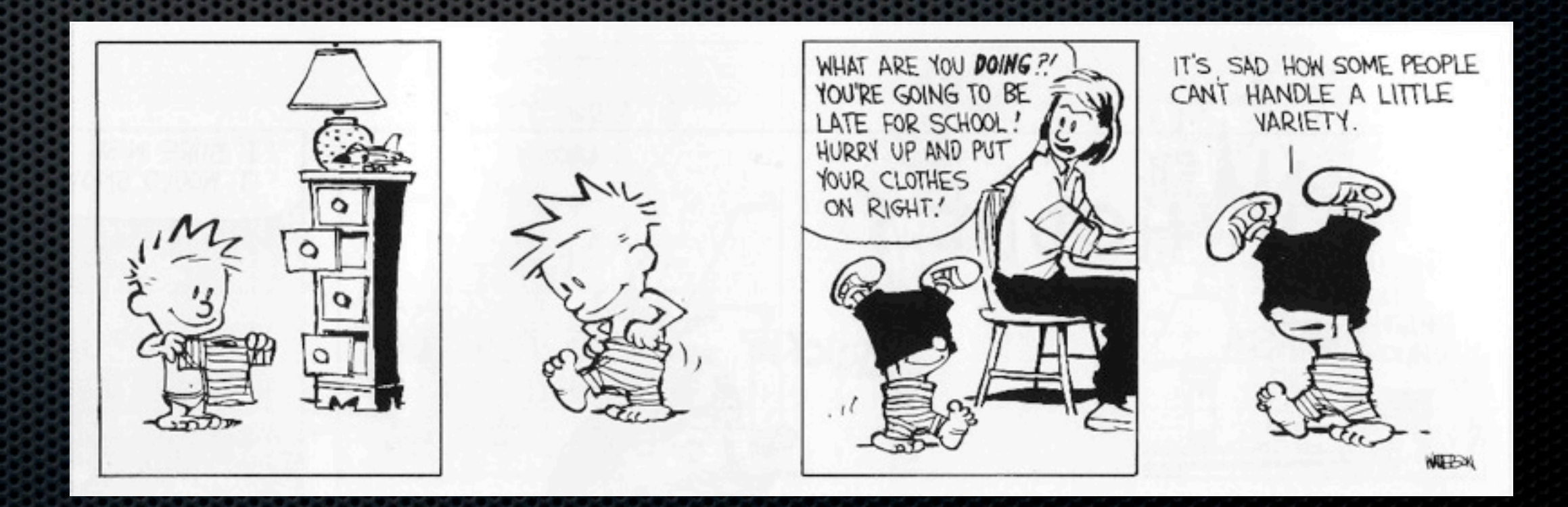

The only way to convince myself to accept to do this keynote was to it unconventional

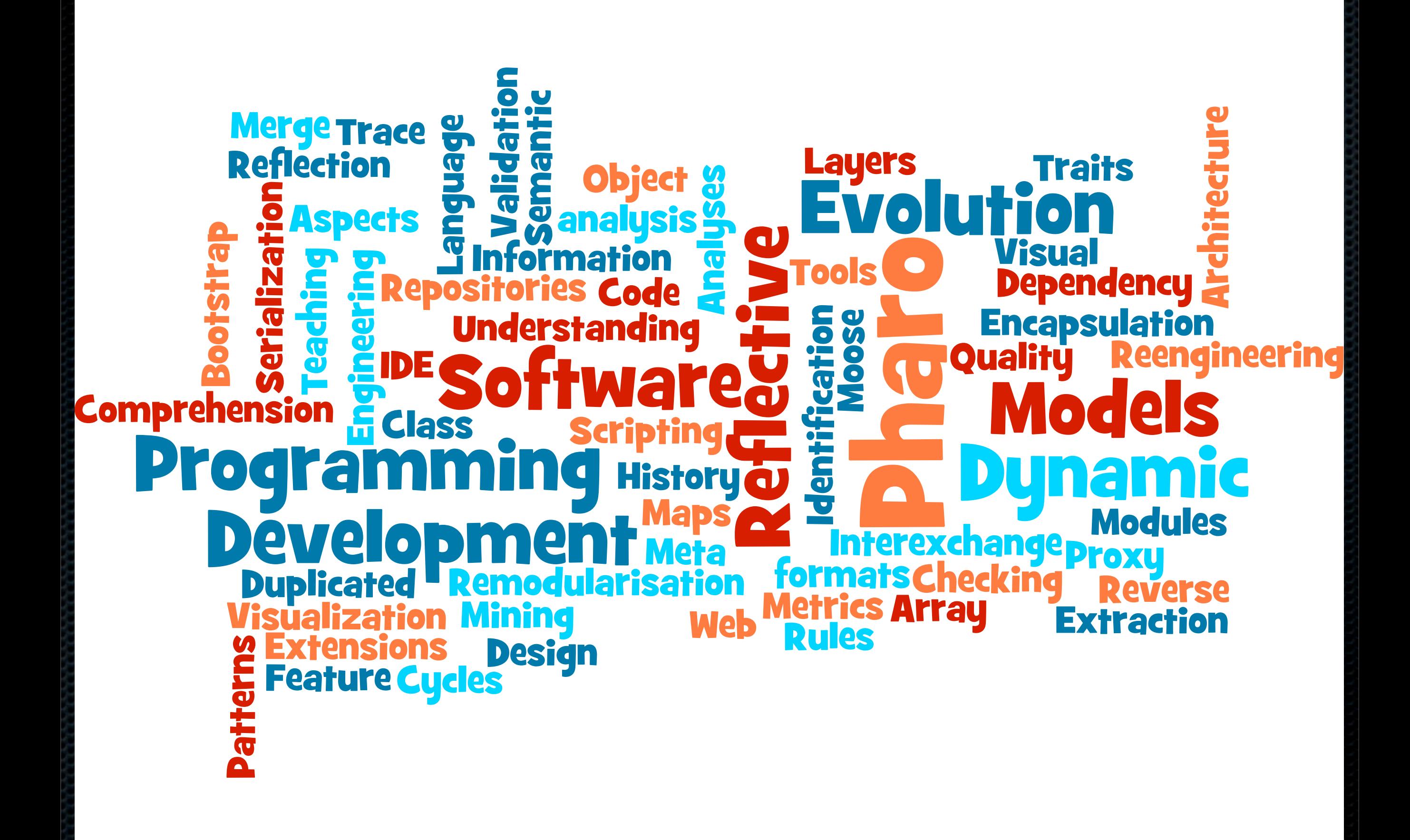

## Revisiting Dynamic Language Infrastructure

*La perfection est atteinte, non pas lorsqu'il n'y a plus rien à ajouter, mais lorsqu'il n'y a plus rien à retirer. St-Exupery* 

Memory object swapper, First class references

Classboxes: Modules for open-classes, OOPAL: OOP + APL Generalizing message passing

Language symbiosis (Jour. Program)

Encapsulation for dynamic languages, Reusable behavior: Traits

#### Impacts

Traits used by Perl-6, PHP5.4, Squeak/Pharo, Slate, Dr-Scheme variants: Fortress (SUN Microsystems), Scala (EPFL), Multiple type systems

Pharo http://www.pharo-project.org

#### **Objective 3: Ecosystem around Pharo**

**Download Pharo** For OS X, Linux, and Windows

"I do enjoy Pharo" Kent Beck

Pure object-oriented language Fully reflective with an agile and powerful IDE Running on mac, linux, windows, android, iOS Active and growing community: 40 active committers 30 or more companies 2 releases/year, 100 fixes/month Couple hundred of libraries Actively supported by Inria

compiler, core classes (stream, collections, unicode), IDE (editor, inspector, debugger, code versioning,...), Versioning model, code model, UI frameworks (widgets, theme), FFI, JIT and on the fly assembly generation, Graphics (soon opengl), Object serializer, Network, HTTP, Proxy, Logging, Web frameworks: seaside, iliad, HTTP2 XML, HTML scraping, Zodiac, HTTPS, WebSocket, Graphical frameworks: Roassal, Mondrian, EyeSee, Athens, Tool builder: Glamour, MetaTools: Moose, Databases: DBXTalk, Mongo, Riak, CouchDB, Parser: Petit Parser, SmaCC, Units (Aconcagua, Units),

Pha

#### You are young

#### You are smart

### ...probably :)

### but sometimes you are old inside

### Teaching for years, I saw so many syntactic people

# { }; versus ( )

#### end. vs )

#### is it not the same?

### a.max(b)

#### vs.

#### a max: b

### Java is not close to C++ even if they both have {} syntax

### Java is closer to Smalltalk than C++

### Java is a Smalltalk with type problems

#### Do not confuse form and contents

## This is not because this is saved in XML that you will be able to do anything with

it!

### <?xml version="1.0"?> <foo> 16089151 </foo>

### What is the impact of our education on our choices?

### Why can't we work on something else than mainstream?

### Is there any interest in all of us working with the same constraints?

### Between 98 and 2002 we could only work on Java

"Language engineering in post Java era" workshop was the first revolt against this mindset

### Javascript/scala will be the new dogma :)

#### until the next one :)

### Some Examples

- **\*** Traits
- **Path execution based conditional halt**
- Seaside
- **\*** Smalltalk in a nutshell

### The story behind Traits

- Developed in Smalltalk
- **Now in Php 5.4, Perl.6, Squeak, Pharo**
- **\* Somehow Scala, Fortress**

Designing traits with Java would have led to just another type system

## Units of *composable behavior*

multiple *implementation* inheritance composer is in *control* resolve conflicts via ignore / alias backward compatible

Traits are parameterized behaviors:

- provide a set of methods
- require a set of methods
- purely behavioral (no state)

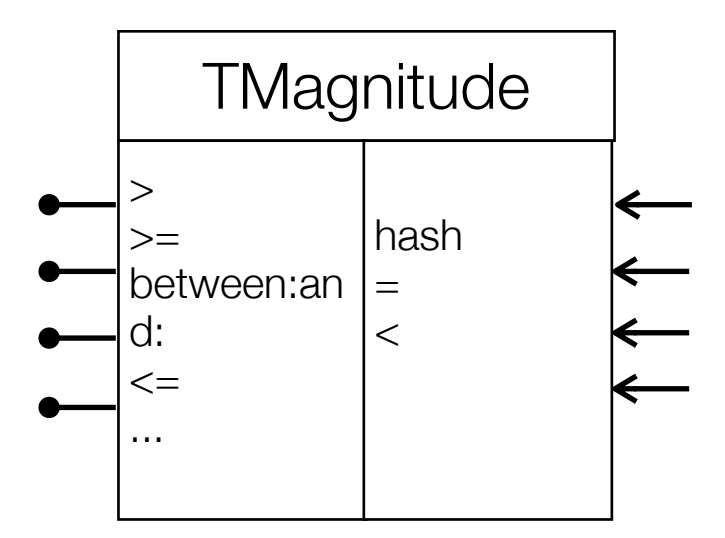

### Class

=

Superclass + State + Traits + Methods

# Using T1

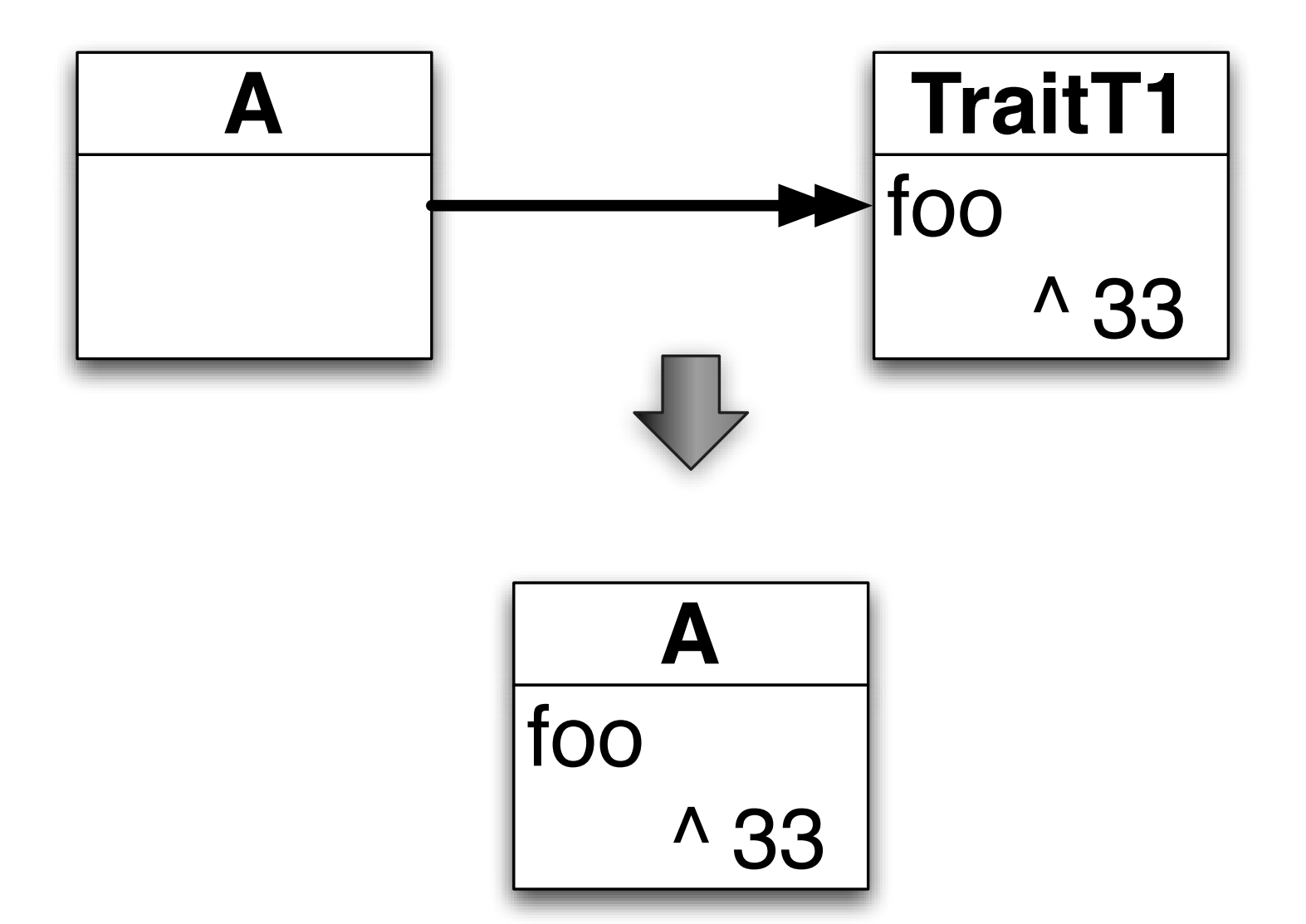

#### Binary method problems

T1 defined and applied on Point, Book.... so as what is the type of this?

We need an anchor based type system

#### Path based conditional halt

Would be good if we could say: "Stop method bar *only if you are* invoked it from testBar"

bar

...

 ... self haltlf: #testBar....
# In 5 lines

].

Object>>haltIf: aSelector | cntxt | cntxt := **thisContext**. [cntxt *sender* isNil] whileFalse: [ cntxt := cntxt *sender*. (cntxt *selector* = aSelector) ifTrue: [ Halt signal].

# **Seaside**

- **\* HTTP considering harmfull**
- **\*** Web framework for the heretics
- **Invented by Avi Briant and J. Fiztell**
- **Enhanced by L. Renggli, P. Marshall, J. Fiztell**
- **\*** <http://www.seaside.st>
- **\*** [http://book.seaside.st](http://www.seaside.st)

# 1 **Natural Flow**

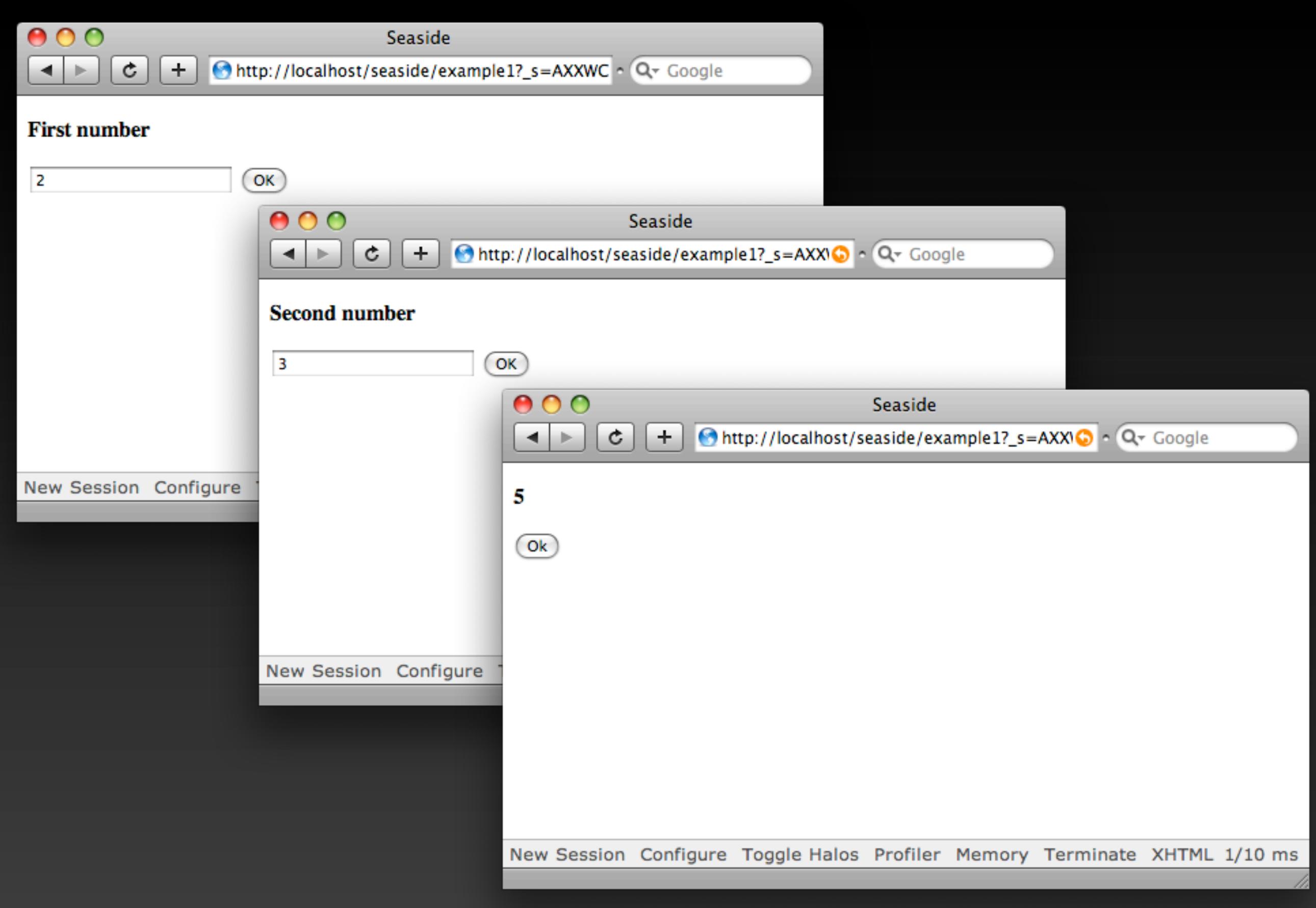

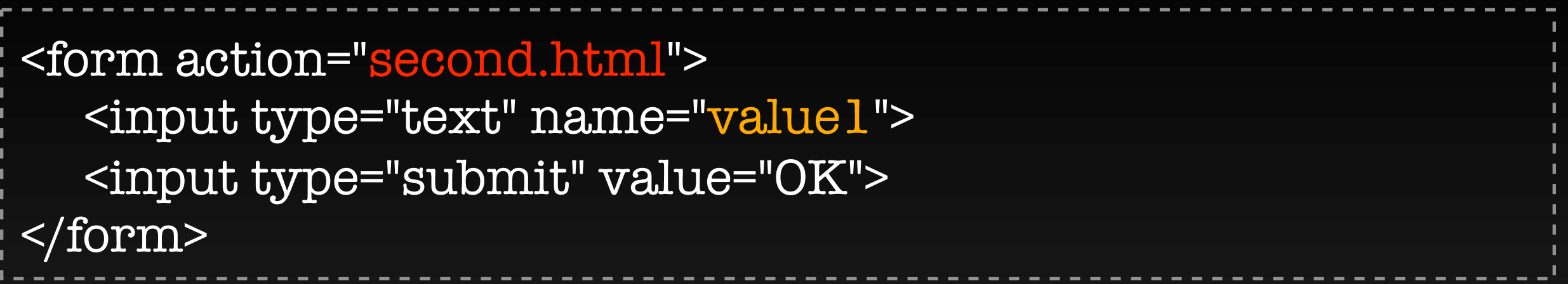

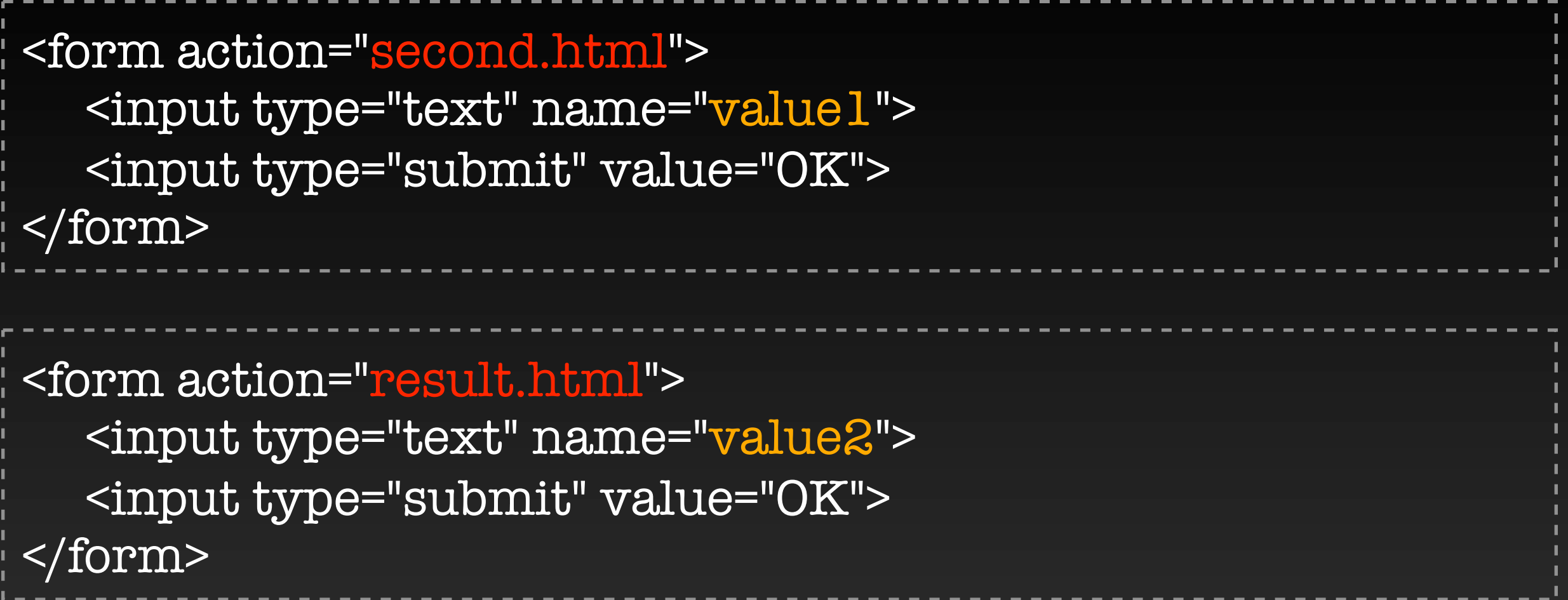

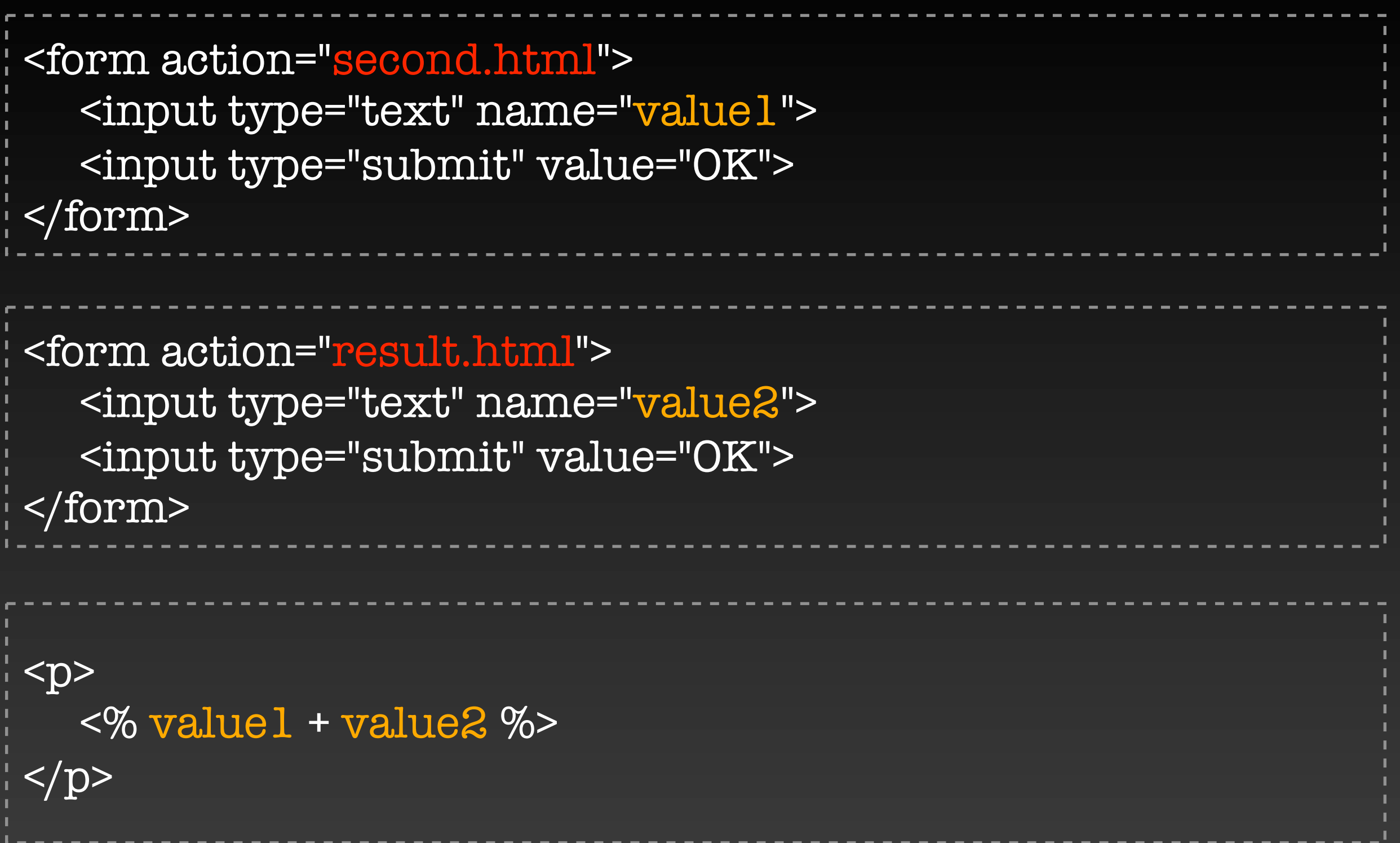

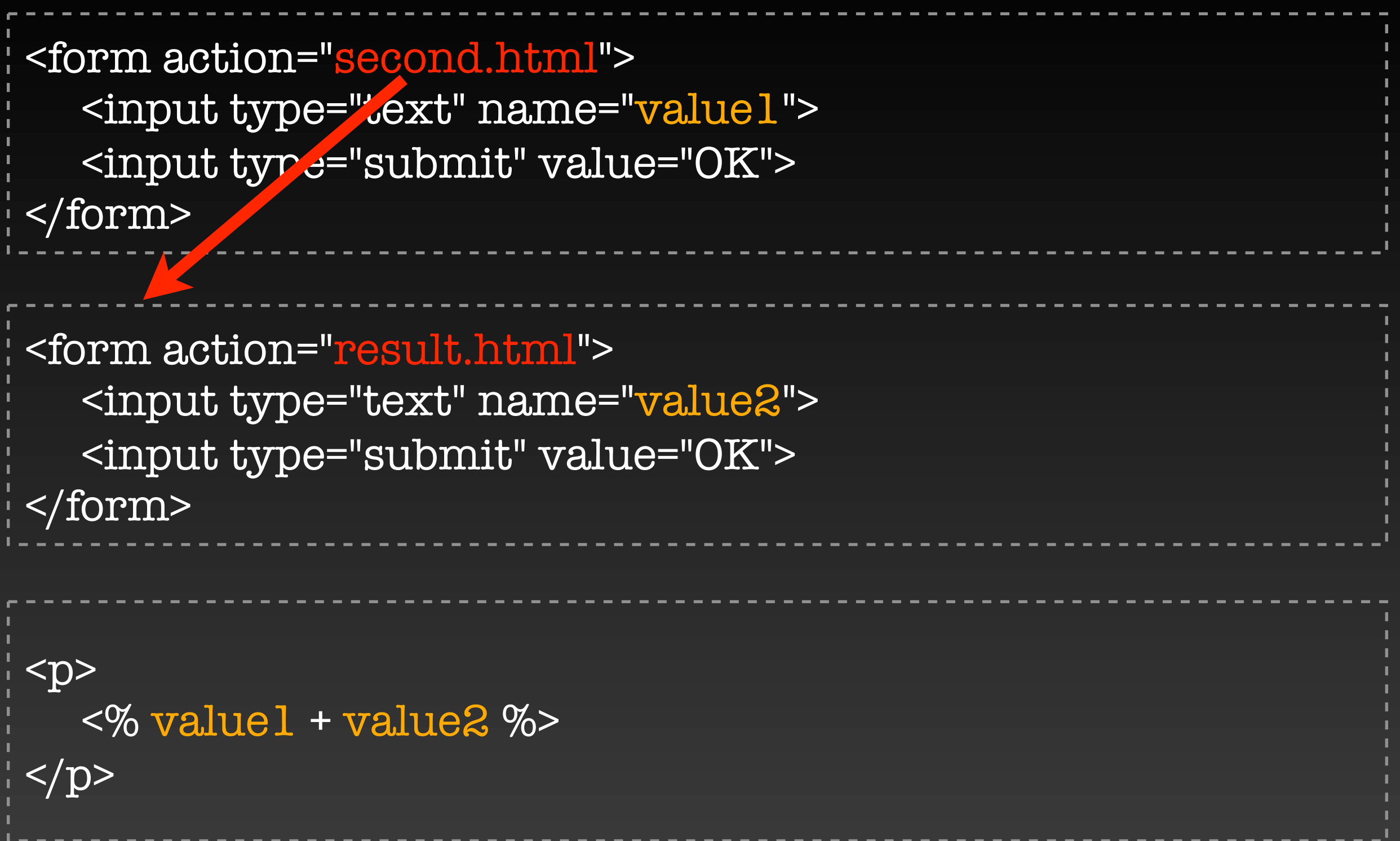

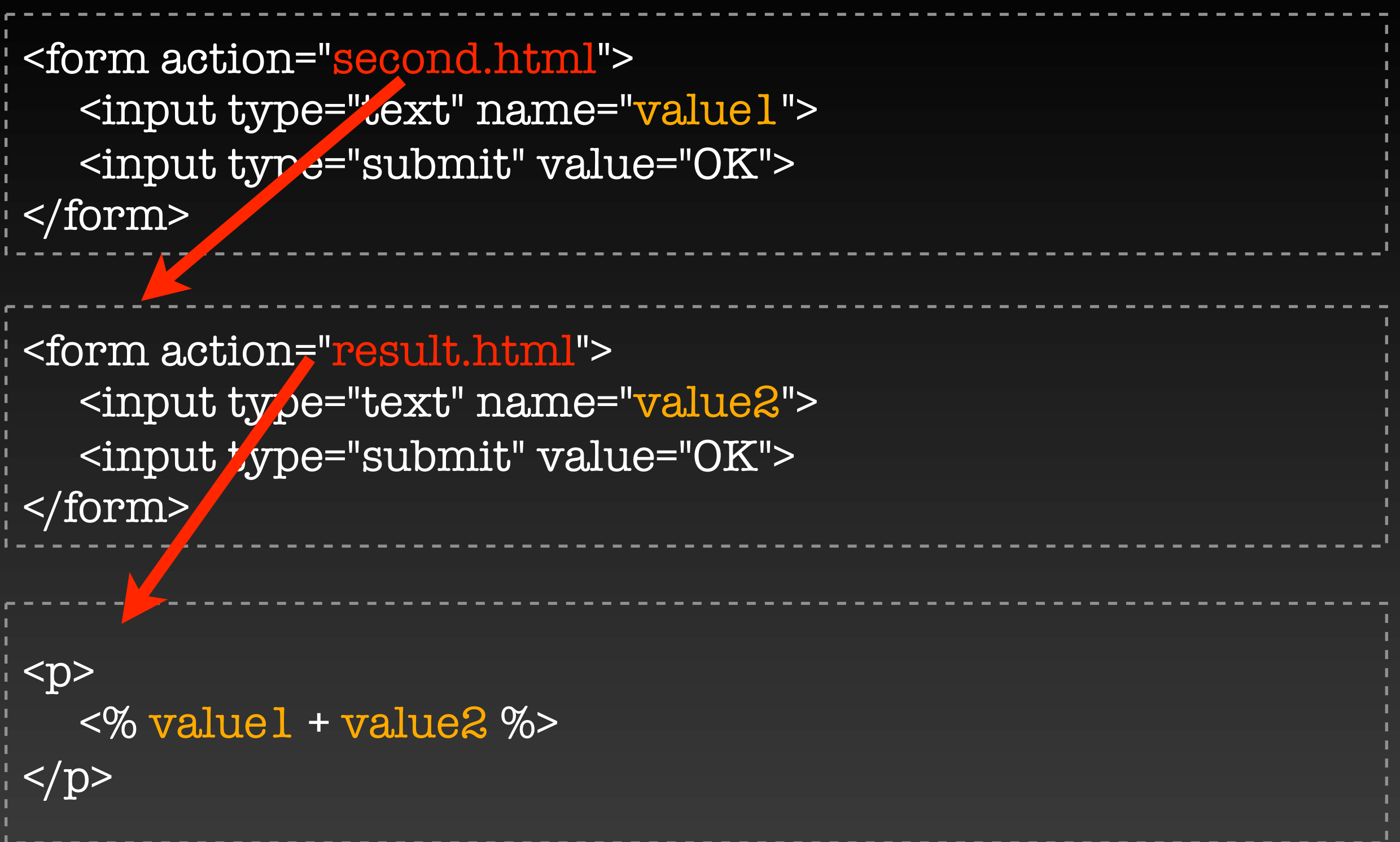

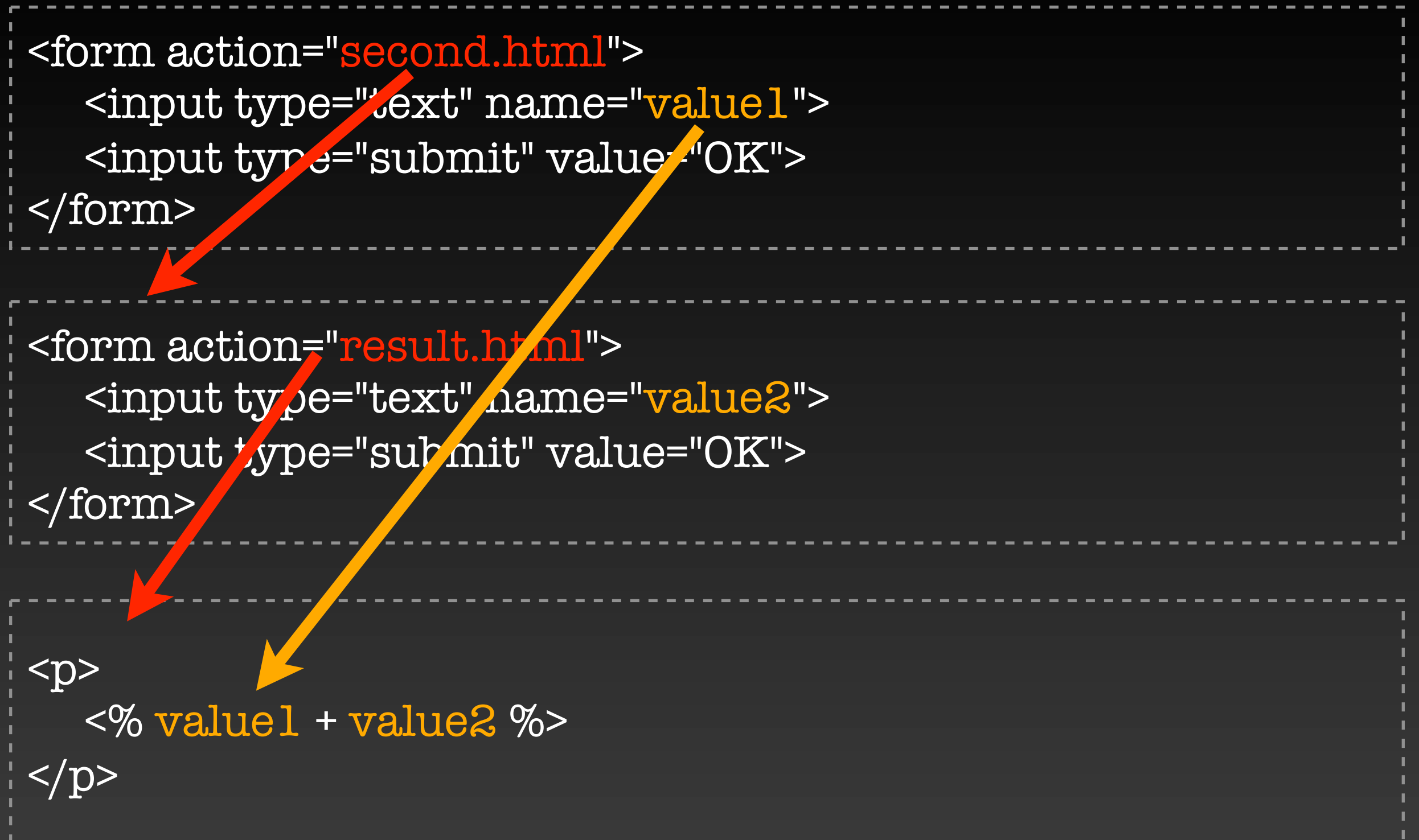

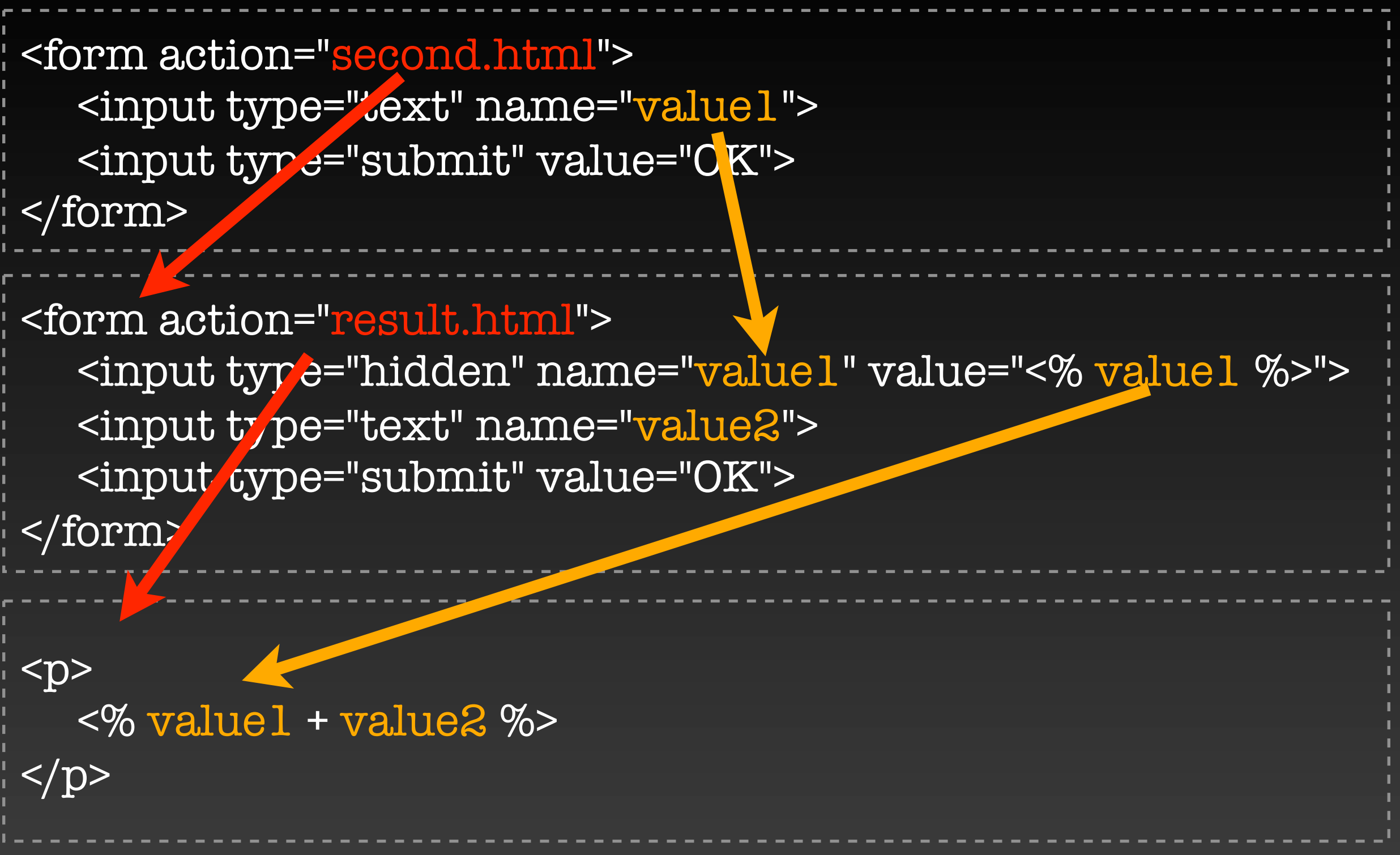

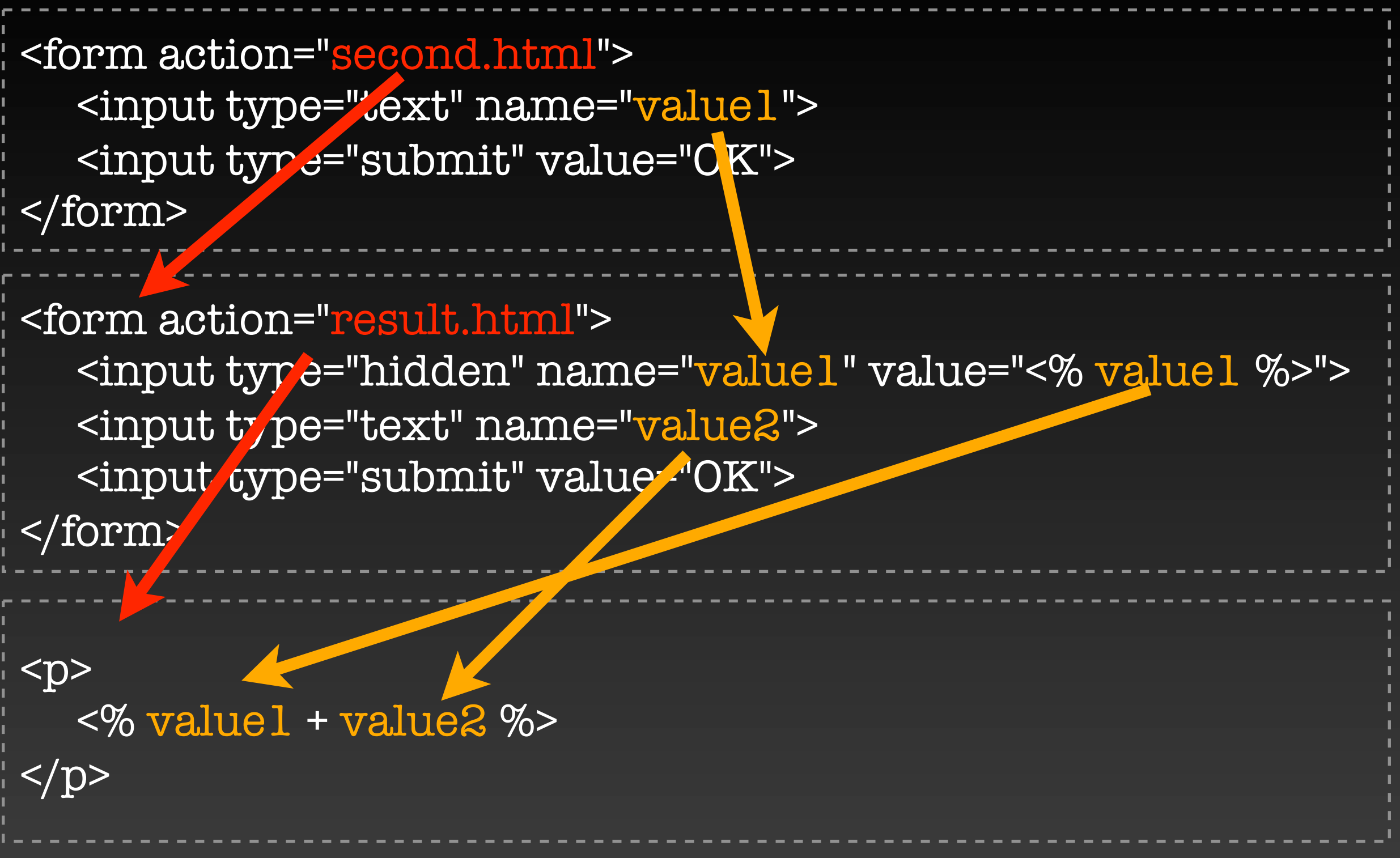

# Who cares about HTTP anyway?

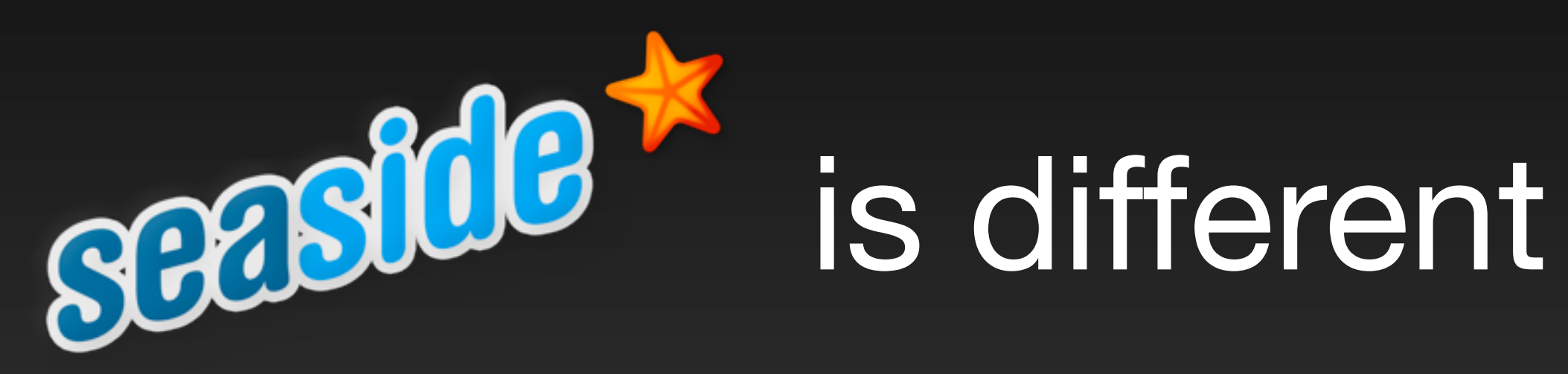

# Concentrate on your application ...

# ... no manual request parsing

# ... no XML configuration files

# 3 user interactions

# 3 lines of code

#### value1 := self request: 'First Number'.

### value1 := self request: 'First Number'. value2 := self request: 'Second Number'.

value1 := self request: 'First Number'. value2 := self request: 'Second Number'. self inform: value1 + value2.

# **x := <sup>A</sup> call: <sup>B</sup>**

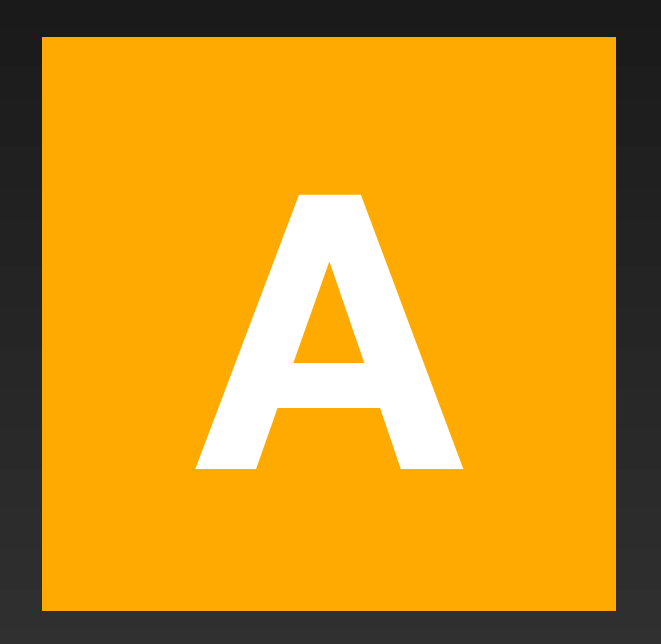

# **x := <sup>A</sup> call: <sup>B</sup>**

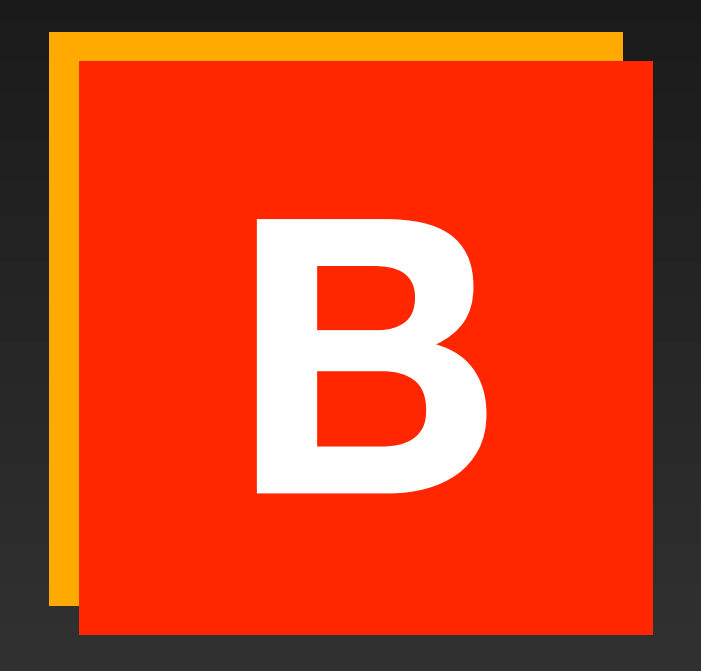

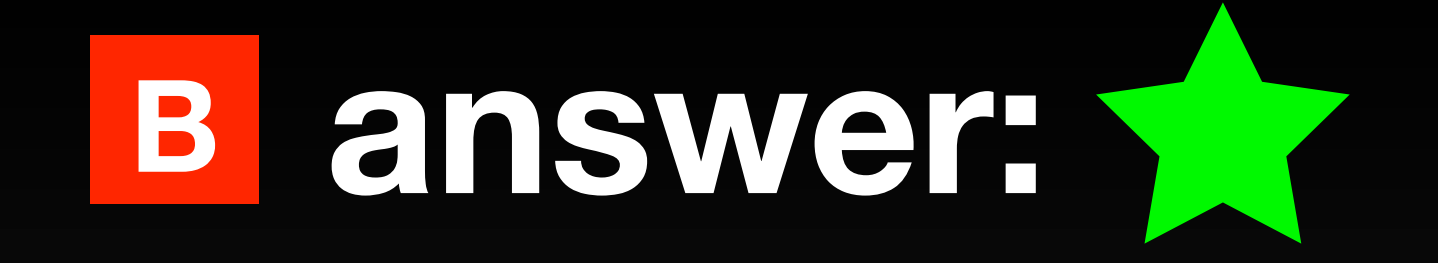

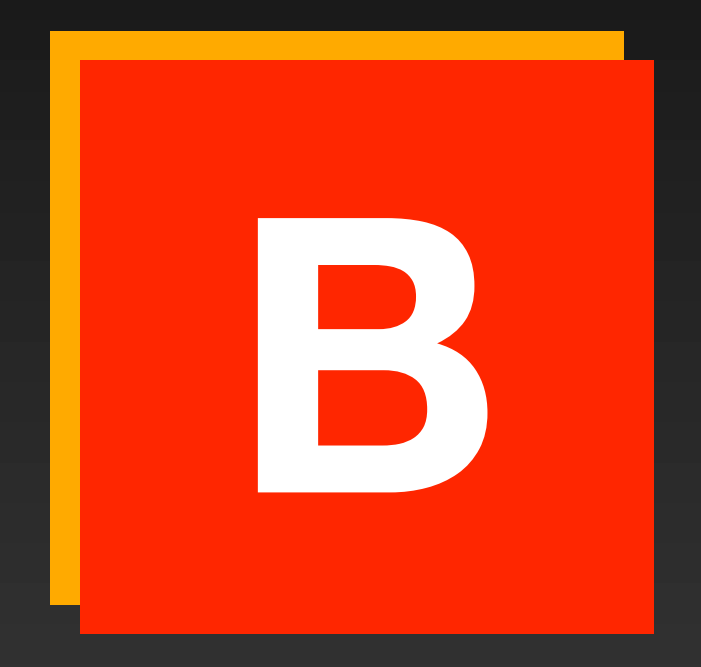

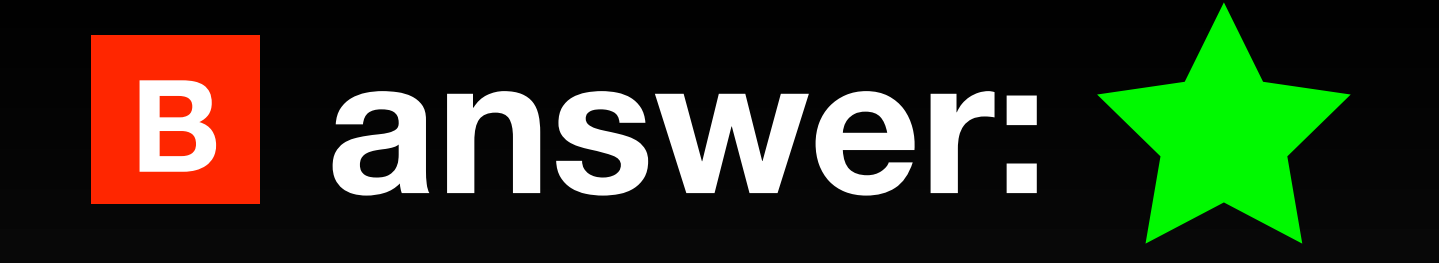

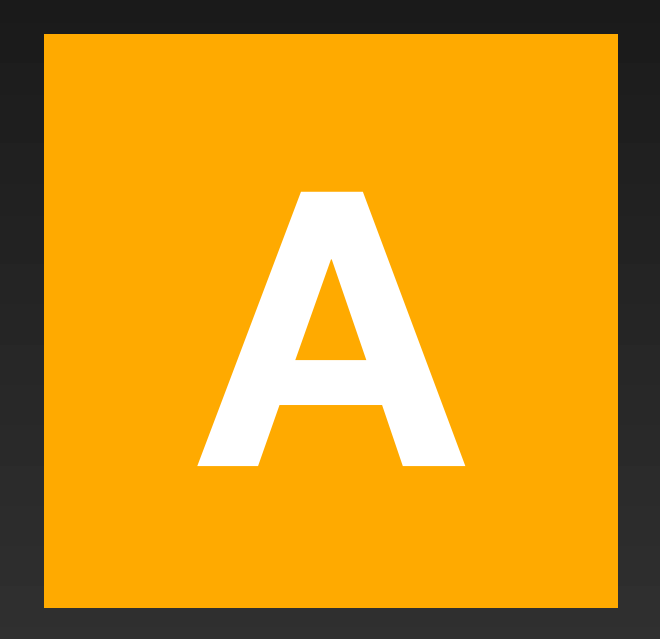

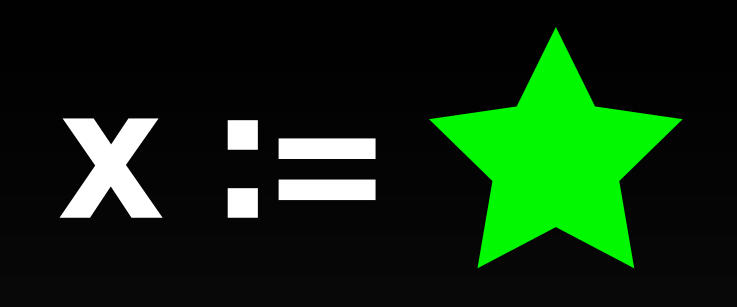

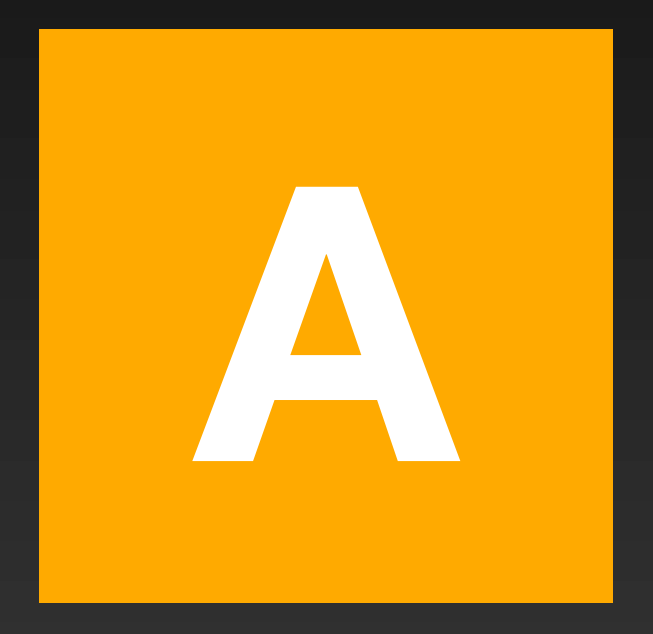

# **Challenges**

Hide continuations from developers Combine objects and continuations Multiple control flow on a single page Optimize the use of continuations

# **Fuel**

#### **East object serialization**

- **If Is part of the PhD of M. Martinez-Peck**
- Can serialize everything:objects (integer, true...)
- classes (more challenging) methods.
- **\*** stackframes!!!

Now people serialize a debugger stack and load it in another system :)

# Simplicity and purity

# Smalltalk OO model

- **\*\*\*Everything\*\*\* is an object** 
	- **Only message passing**
	- Only late binding
- **Instance variables are private to the object**
- **\*** Methods are public
- Everything is a pointer
- Garbage collector
- **Single inheritance between classes**

## All the syntax on a postcard

example WithNumber: x

"A method that illustrates every part of Smalltalk method syntax except primitives. It has unary, binary, and key word messages, declares arguments and temporaries (but not block temporaries), accesses a global variable (but not and instance variable), uses literals (array, character, symbol, string, integer, float), uses the pseudo variable true false, nil, self, and super, and has sequence, assignment, return and cascade. It has both zero argument and one argument blocks. It doesn't do anything useful, though"

```
|y|true & false not & (nil isNil) ifFalse: [self halt].
y := self size + super size.
\#(\$a \#a 'a' \mid 1.0)	 	 do: [:each | Transcript 
                                show: (each class name);
                                show: (each printString);
                                show:''].
     \wedge x < y
```
# Messages and Composition

Three kinds of messages

**Unary**: Node new, Point new, Browser open **Binary**: 1 + 2, 3@4 **Keywords**: aTomagoshi eat: #cooky furiously: true

 Message Priority  **(Msg) > unary > binary > keywords** Same Level from left to right
#### Examples

(10@0 extent: 10@100) bottomRight

s isNil ifTrue: [ self halt ]

#(1 2 3 4 5 6) select: [:each | each odd]  $> \#(1\;3\;5)$ 

Monday, November 5, 12

## Numbers...

#### **\* 1000 factorial / 999 factorial**

## Yes ifTrue: is just a message

Weather is Raining

 **ifTrue:** [self takeMyUmbrella] **ifFalse:** [self takeMySunglasses]

ifTrue:ifFalse is sent to an object: a boolean! Of course the compiler optimize it like a mad :)

# Yes a l

 $\#($  | 2 -4 -86) do: [:each | Transcript show: each abs printString ;cr ]  $> 1$  $> 2$  $> 4$  $> 86$ 

Yes we ask the collection object to perform the *loop on itself!*

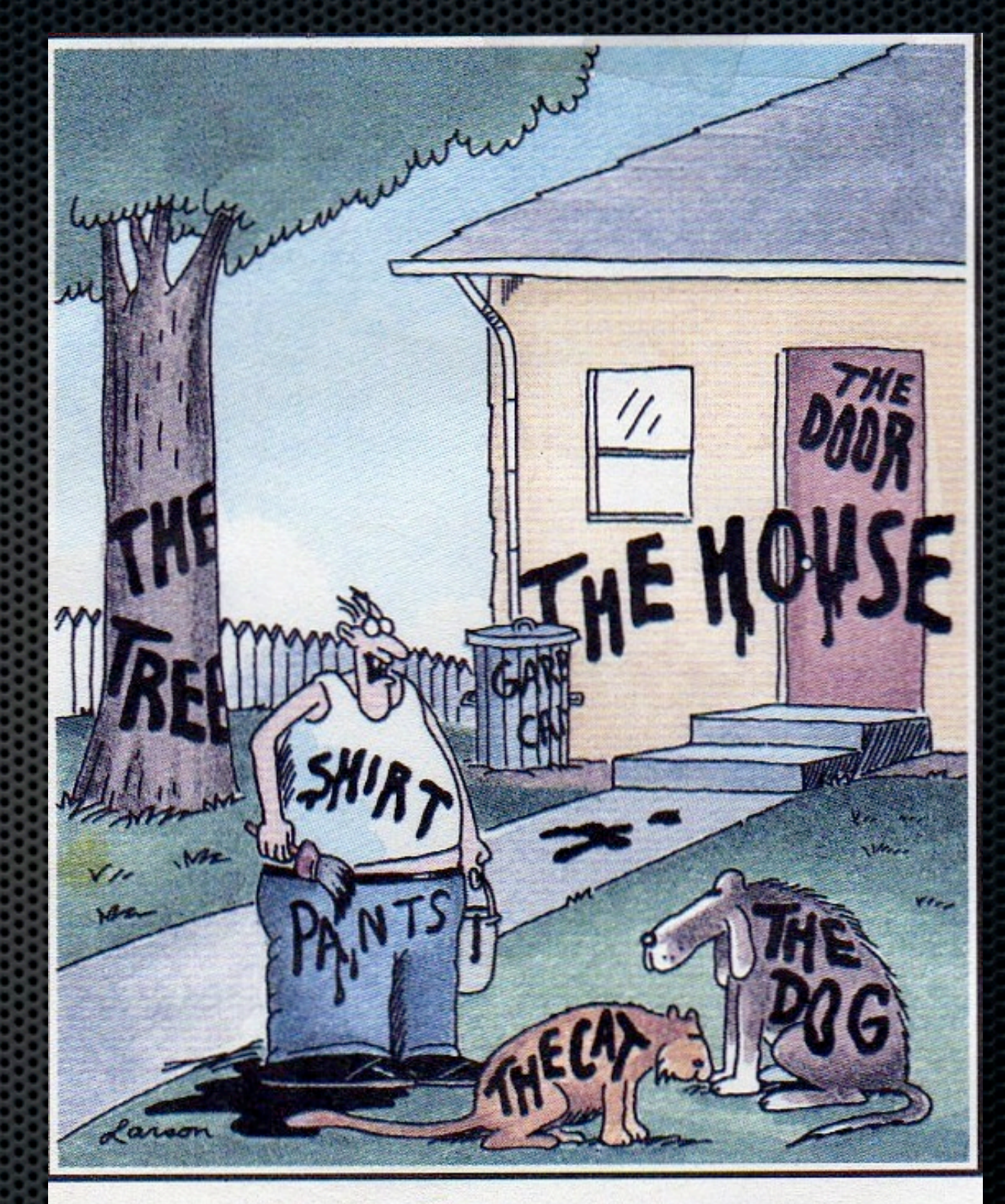

"Now! ... That should clear up a few things around here!"

#### <http://stephane.ducasse.free.fr>

Monday, November 5, 12